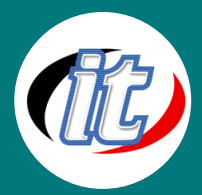

# Elasticsearch and Kibana with .NET

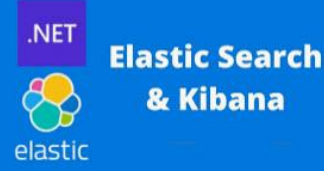

ElasticSearch คือเครื่องมือค้นหาและวิเคราะห์ข้อมูลแบบกระจาย ที่มีพื้นฐานมาจาก Apache Lucene การรองรับภาษาต่างๆ ประสิทธิภาพที่สูง และเอกสาร JSON ที่ปราศจากสคีมาทำให้ Elasticsearch เป็นตัวเลือกที่เหมาะอย่างยิ่งสำหรับการวิเคราะห์บันทึกและกรณีใช้งานการค้นหา ต่างๆ

Kibana คือเครื่องมือแสดงข้อมูลด้วยภาพและสำรวจข้อมูลที่ใช้สำหรับการวิเคราะห์บันทึกและอนุกรมเวลา การตรวจสอบแอปพลิเคชัน และการใช้งานความอัจฉริยะในการดำเนินการ ซึ่งมีคุณสมบัติประสิทธิภาพสูงแต่ใช้งานง่ายมากมาย เช่น ฮิสโตแกรม กราฟเส้น แผนภูมิ วงกลม แผนภูมิความร้อน และการสนับสนุนภูมิสารสนเทศในตัว นอกจากนั้นยังมีการผสานรวมที่เหนียวแน่นกับเครื่องมือวิเคราะห์และ ค้นหายอดนิยมอย่าง Elasticsearch อีกด้วย ซึ่งทำให้ Kibana กลายเป็นตัวเลือกแรกๆ ในการแสดงข้อมูลที่อยู่ใน Elasticsearch ด้วย ภาพ

### วัตถุประสงค์:

o สามารถเขียน log จาก .NET Core ไปยัง Elasticsearchได้

# กลุ่มเป้าหมาย:

- o ผู้ดูและระบบ
- Database Administrator (DBA)

# ความรู้พื้นฐาน:

- o พื้นฐานการออกแบบเว็บไซต์ด้วยภาษา HTML, CSS และ C# เล็กน้อย
- o เข้าใจแนวคิด โครงสร้างของเทคโนโลยี ASP.NET Core
- o พื้นฐานการใช้งาน JSON

### ระยะเวลาในการอบรม:

o 18ชั่วโมง (3 วัน)

### ราคาคอร์สอบรม:

o 12,500 บาท / คน (ราคานี้ยังไม่ได้รวมภาษีมูลค่าเพิ่ม)

# วิทยากรผู้สอน:

o อาจารย์สนิทวงศ์ กมลภากรณ์

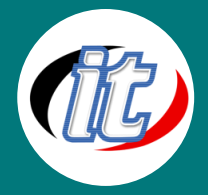

# คอร์สที่ควรอบรมก่อนหน้า:

o ASP.NET Core MVC

### เนื้อหาการอบรม:

### Module 1: แนะนำ Elasticsearch และ Kibana

- o แนะนำภาพรวมของ Elasticsearch
- o Architecture of Elasticsearch
- o แนะนำภาพรวมของ Kibana
- o Architecture of Kibana

### Module 2: ติดตั้งเครื่องมือ

- o ติดตั้งเครื่องมือ
- o สภาพแวดล้อมที่จำเป็น

#### Module 3: Use case

o Use cases for utilizing Elasticsearch

#### Module 4: Log และ Port

- o Logs
- o Configure logs
- o Specify the configuration
- o Port

#### Module 5: Docker Compose file

- o Docker Compose file
- o Run Docker

#### Module 6: Web API

- o Create Web API
- o URL for Elasticsearch
- o Elasticsearch synchronization

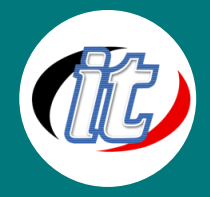

#### Module 7: Controller

- o Weather Controller
- o Updating the Index format

#### Module 8: String

- o String concatenation
- o Add the DateTime

### Module 8: Index Management

### Module 9: CRUD using Elasticsearch and Kibana